## REACTOME\_INTERACTIONS\_OF\_VPR\_WITH\_HOST\_CELLULAR\_PROTEINS

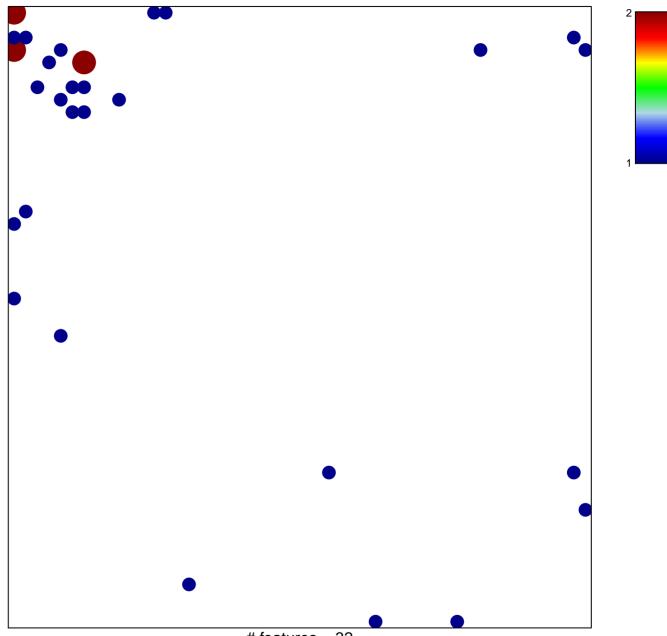

# features = 32 chi-square p = 0.76

## \_INTERACTIONS\_OF\_VPR\_WITH\_HOST\_CELLULAR

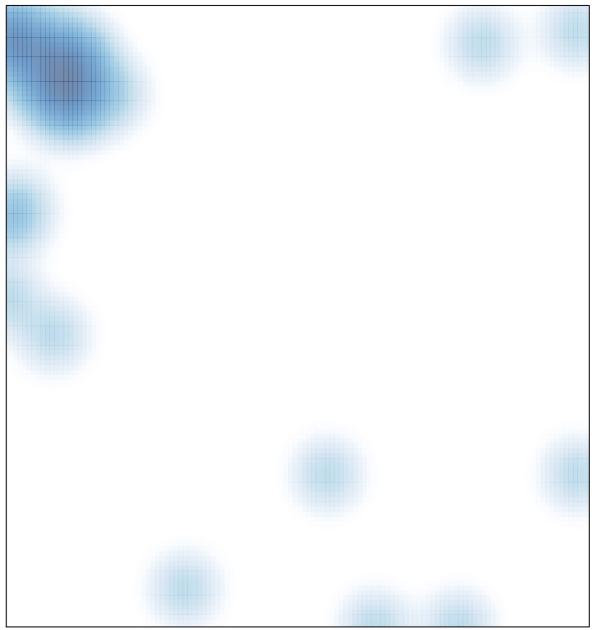

# features = 32 , max = 2